$\mathbf{z}$ 

## Печатная форма «Выдача-возврат» в «Клеверенс: Учет имущества»

## [Обзорная](javascript:void(0))

Применимо к продуктам: Учет [имущества](https://www.cleverence.ru/software/inventory-software/1C-ASSET-MANAGEMENT/)

Последние изменения: 2024-04-26

Сводная накладная по выдаче/возврату материалов и основных средств используется для учета отпуска и возврата материальных ценностей сотрудникам.

Сводную накладную по выдаче/возврату можно распечатывать из документа «Выдача/возврат».

Выдача/возврат 000000002 от 26.06.2015 13:34:16 ← Движения документа Главное Провести и закрыть Записать Провести E ⊜ Печать Еще ОС-1 (Акт о приеме-передаче групп объектов основных средств) 00000 Номер: не задан М-15 (Накладная на отпуск материалов на сторону) Вид движения: Выда Выдача/возврат (Сводная накладная по выдаче/возврату) Имущество Дополнительно <del>полиментарии</del> Добавить **С. Добавить имущество сотрудника** ЕЖ Очистить таблицу Еще N Имущество Инвентарный номер Способ учета экземпляров Маркер 1 Системный блок №0000000001 0000000001 Как уникальный объект Принято к уче  $\overline{2}$ Монитор 19" №0000000010 0000000010 Как уникальный объект Принято к уче

В печатную форму попадают и основные средства и материалы, которые находятся в документе.

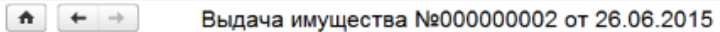

## Выдача имущества №000000002 от 26.06.2015

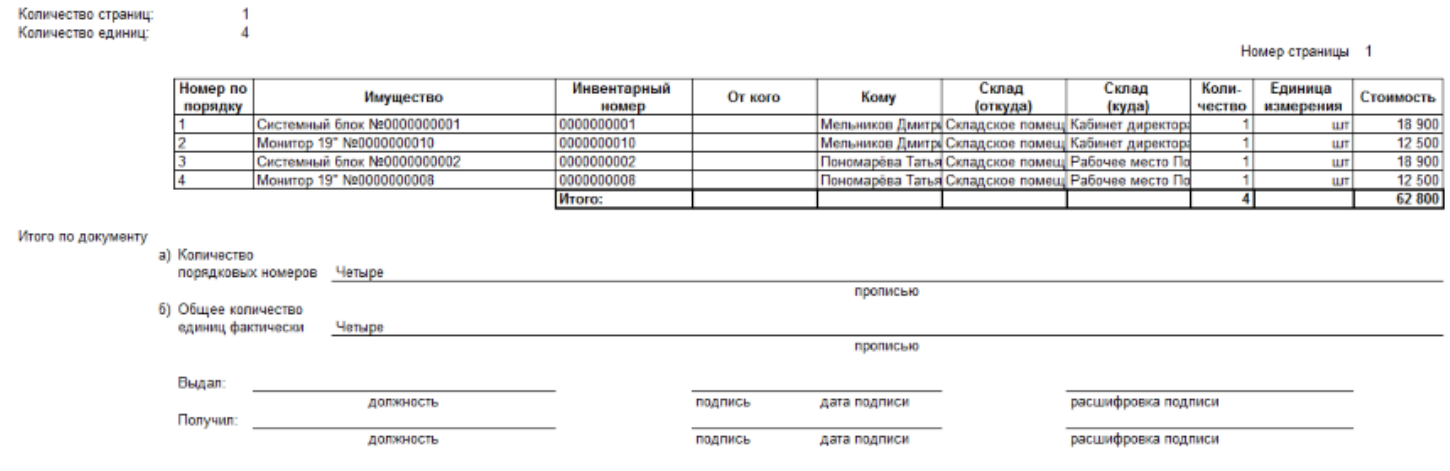

На печать форма выводится стандартными средствами 1С, с возможностью предварительного просмотра и настройки параметров страниц.

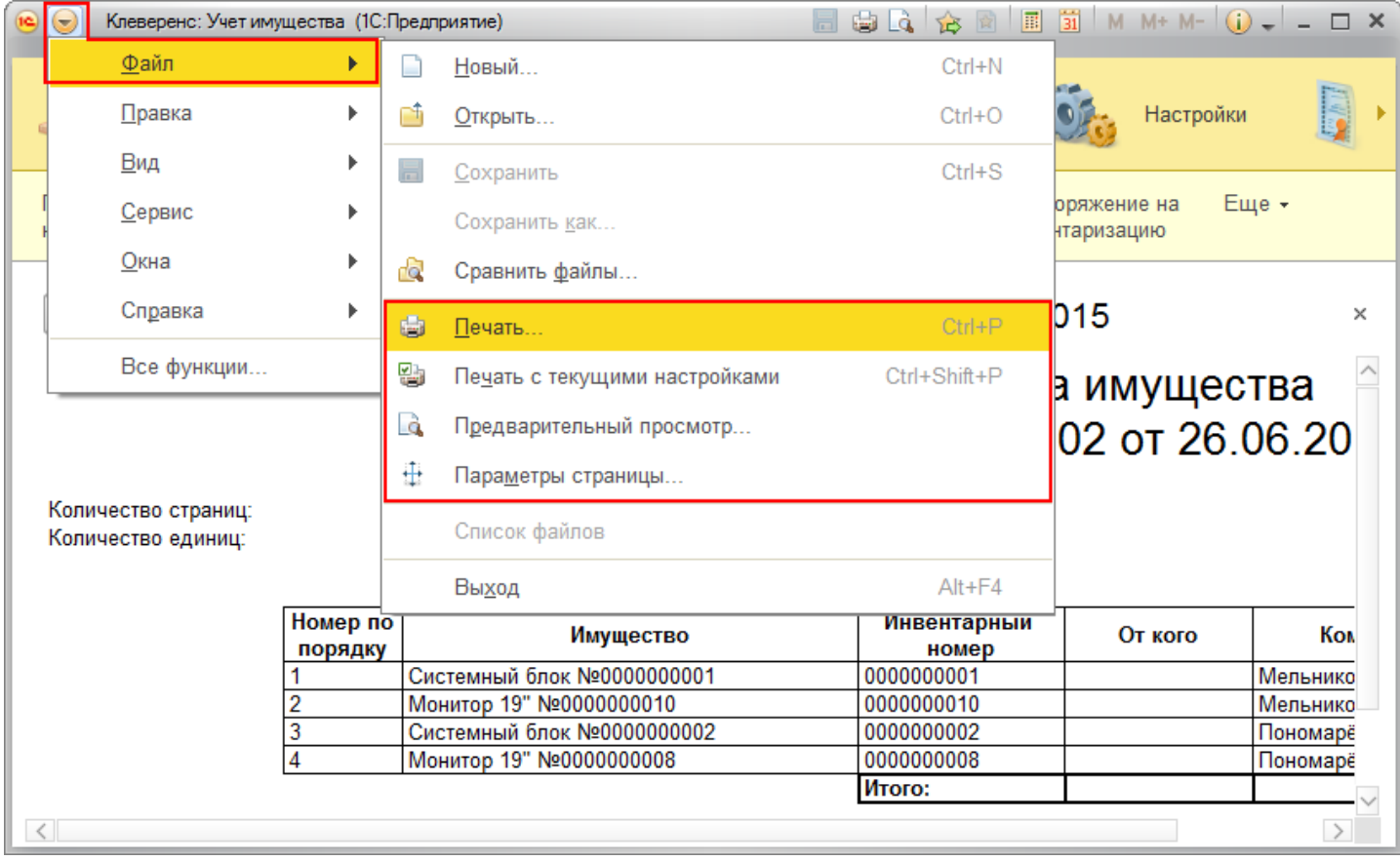

Статьи по теме:

- [Печатные](https://www.cleverence.ru/support/%25D0%259F%25D0%25B5%25D1%2587%25D0%25B0%25D1%2582%25D0%25BD%25D1%258B%25D0%25B5+%25D1%2584%25D0%25BE%20%25D1%2580%25D0%25BC%25D1%258B/) формы;
- [Печатная](https://www.cleverence.ru/support/%25D0%259F%25D0%25B5%25D1%2587%25D0%25B0%25D1%2582%25D0%25BD%25D0%25B0%25D1%258F+%25D1%2584%25D0%25BE%20%25D1%2580%25D0%25BC%25D0%25B0+%25D0%2598%25D0%259D%25D0%2592-1/) форма ИНВ-1;
- [Печатная](https://www.cleverence.ru/support/%25D0%259F%25D0%25B5%25D1%2587%25D0%25B0%25D1%2582%25D0%25BD%25D0%25B0%25D1%258F+%25D1%2584%25D0%25BE%20%25D1%2580%25D0%25BC%25D0%25B0+%25D0%2598%25D0%259D%25D0%2592-18/) форма ИНВ-18;
- [Печатная](https://www.cleverence.ru/support/%25D0%259F%25D0%25B5%25D1%2587%25D0%25B0%25D1%2582%25D0%25BD%25D0%25B0%25D1%258F+%25D1%2584%25D0%25BE%20%25D1%2580%25D0%25BC%25D0%25B0+%25D0%2598%25D0%259D%25D0%2592-19/) форма ИНВ-19;
- [Печатная](https://www.cleverence.ru/support/%25D0%259F%25D0%25B5%25D1%2587%25D0%25B0%25D1%2582%25D0%25BD%25D0%25B0%25D1%258F+%25D1%2584%25D0%25BE%20%25D1%2580%25D0%25BC%25D0%25B0+%25D0%2598%25D0%259D%25D0%2592-3/) форма ИНВ-3;
- Печатная форма [Инвентаризация](https://www.cleverence.ru/support/%25D0%259F%25D0%25B5%25D1%2587%25D0%25B0%25D1%2582%25D0%25BD%25D0%25B0%25D1%258F+%25D1%2584%25D0%25BE%20%25D1%2580%25D0%25BC%25D0%25B0+%25D0%2598%25D0%25BD%25D0%25B2%25D0%25B5%25D0%25BD%20%25D1%2582%25D0%25B0%25D1%2580%25D0%25B8%25D0%25B7%25D0%25B0%25D1%2586%25D0%25B8%25D1%258F/);
- [Печатная](https://www.cleverence.ru/support/%25D0%259F%25D0%25B5%25D1%2587%25D0%25B0%25D1%2582%25D0%25BD%25D0%25B0%25D1%258F+%25D1%2584%25D0%25BE%20%25D1%2580%25D0%25BC%25D0%25B0+%25D0%259C-15/) форма М-15;
- Печатная форма [Накладная](https://www.cleverence.ru/support/%25D0%259F%25D0%25B5%25D1%2587%25D0%25B0%25D1%2582%25D0%25BD%25D0%25B0%25D1%258F+%25D1%2584%25D0%25BE%20%25D1%2580%25D0%25BC%25D0%25B0+%25D0%259D%25D0%25B0%25D0%25BA%25D0%25BB%25D0%25B0%25D0%25B4%25D0%25BD%25D0%25B0%25D1%258F/);
- [Печатная](https://www.cleverence.ru/support/%25D0%259F%25D0%25B5%25D1%2587%25D0%25B0%25D1%2582%25D0%25BD%25D0%25B0%25D1%258F+%25D1%2584%25D0%25BE%20%25D1%2580%25D0%25BC%25D0%25B0+%25D0%259E%25D0%25A1-1/) форма ОС-1;
- [Печатная](https://www.cleverence.ru/support/%25D0%259F%25D0%25B5%25D1%2587%25D0%25B0%25D1%2582%25D0%25BD%25D0%25B0%25D1%258F+%25D1%2584%25D0%25BE%20%25D1%2580%25D0%25BC%25D0%25B0+%25D0%259E%25D0%25A1-2/) форма ОС-2;
- Печатная форма [Перемещение](https://www.cleverence.ru/support/%25D0%259F%25D0%25B5%25D1%2587%25D0%25B0%25D1%2582%25D0%25BD%25D0%25B0%25D1%258F+%25D1%2584%25D0%25BE%20%25D1%2580%25D0%25BC%25D0%25B0+%25D0%259F%25D0%25B5%25D1%2580%25D0%25B5%25D0%25BC%25D0%25B5%25D1%2589%25D0%25B5%25D0%25BD%25D0%25B8%25D0%25B5/).

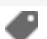

## Не нашли что искали?

 $\odot$ Задать вопрос в техническую поддержку